# CHAPTER 3 Decision

**Structures** 

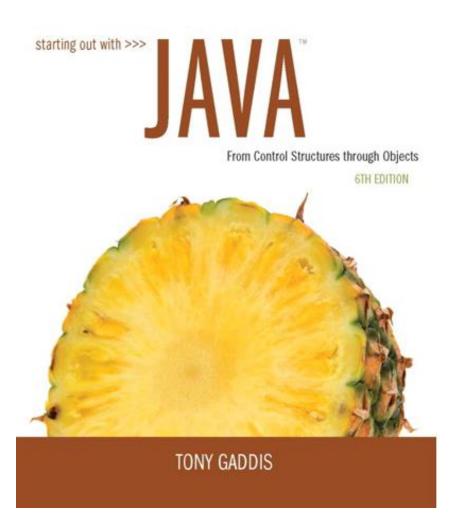

## **Chapter Topics**

### Chapter 3 discusses the following main topics:

- The if Statement
- The if-else Statement
- Nested if statements
- The if-else-if Statement
- Logical Operators
- Comparing String Objects

## **Chapter Topics**

### Chapter 3 discusses the following main topics:

- More about Variable Declaration and Scope
- The Conditional Operator
- The switch Statement
- Displaying Formatted Output with System.out.printf and String.format

#### The if Statement

- The if statement decides whether a section of code executes or not.
- The if statement uses a boolean to decide whether the next statement or block of statements executes.

if (boolean expression is true) execute next statement.

#### **Flowcharts**

If statements can be modeled as a flow chart.

```
Yes
if (coldOutside)
                              Is it cold
                               outside?
  wearCoat();
                                             Wear a coat.
```

#### **Flowcharts**

A block if statement may be modeled as:

```
if (coldOutside)
{
  wearCoat();
  wearHat();
  wearGloves();
}
```

Note the use of curly braces to block several statements together.

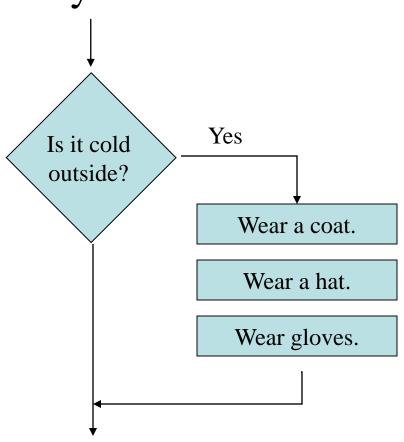

## Relational Operators

• In most cases, the boolean expression, used by the if statement, uses *relational operators*.

| <b>Relational Operator</b> | Meaning                     |
|----------------------------|-----------------------------|
| >                          | is greater than             |
| <                          | is less than                |
| >=                         | is greater than or equal to |
| <=                         | is less than or equal to    |
| ==                         | is equal to                 |
| !=                         | is not equal to             |

## **Boolean Expressions**

• A *boolean expression* is any variable or calculation that results in a *true* or *false* condition.

| Expression | Meaning                          |
|------------|----------------------------------|
| x > y      | Is x greater than y?             |
| ж < у      | Is x less than y?                |
| х >= у     | Is x greater than or equal to y? |
| ж <= у     | Is x less than or equal to y.    |
| х == у     | Is x equal to y?                 |
| x != y     | Is x not equal to y?             |

## if Statements and Boolean Expressions

```
if (x > y)
    System.out.println("X is greater than Y");

if(x == y)
    System.out.println("X is equal to Y");

if(x != y)
{
    System.out.println("X is not equal to Y");
    x = y;
    System.out.println("However, now it is.");
}
```

Example: AverageScore.java

## Programming Style and if Statements

• An if statement can span more than one line; however, it is still one statement.

```
if (average > 95)
  grade = 'A';
```

is functionally equivalent to

```
if(average > 95) grade = 'A';
```

## Programming Style and if Statements

- Rules of thumb:
  - The conditionally executed statement should be on the line after the if condition.
  - The conditionally executed statement should be indented one level from the if condition.
  - If an if statement does not have the block curly braces, it is ended by the first semicolon encountered after the if condition.

```
if (expression)

statement;

No semicolon here.

Semicolon ends statement here.
```

#### Block if Statements

- Conditionally executed statements can be grouped into a block by using curly braces { } to enclose them.
- If curly braces are used to group conditionally executed statements, the if statement is ended by the closing curly brace.

```
if (expression)
{
    statement1;
    statement2;
}
Curly brace ends the statement.
```

#### Block if Statements

• Remember that when the curly braces are not used, then only the next statement after the if condition will be executed conditionally.

## Flags

- A flag is a boolean variable that monitors some condition in a program.
- When a condition is true, the flag is set to true.
- The flag can be tested to see if the condition has changed.

```
if (average > 95)
  highScore = true;
```

• Later, this condition can be tested:

```
if (highScore)
System.out.println("That's a high score!");
```

## **Comparing Characters**

- Characters can be tested with relational operators.
- Characters are stored in memory using the Unicode character format.
- Unicode is stored as a sixteen (16) bit number.
- Characters are *ordinal*, meaning they have an order in the Unicode character set.
- Since characters are ordinal, they can be compared to each other.

```
char c = 'A';
if(c < 'Z')
   System.out.println("A is less than Z");</pre>
```

#### if-else Statements

• The if-else statement adds the ability to conditionally execute code when the if condition is false.

```
if (expression)
  statementOrBlockIfTrue;
else
  statementOrBlockIfFalse;
```

• See example: <u>Division.java</u>

### if-else Statement Flowcharts

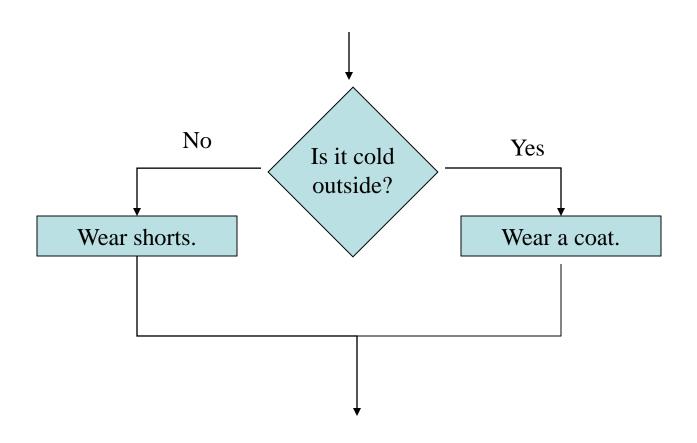

#### Nested if Statements

- If an if statement appears inside another if statement (single or block) it is called a *nested* if statement.
- The nested if is executed only if the outer if statement results in a true condition.
- See example: LoanQualifier.java

#### Nested if Statement Flowcharts

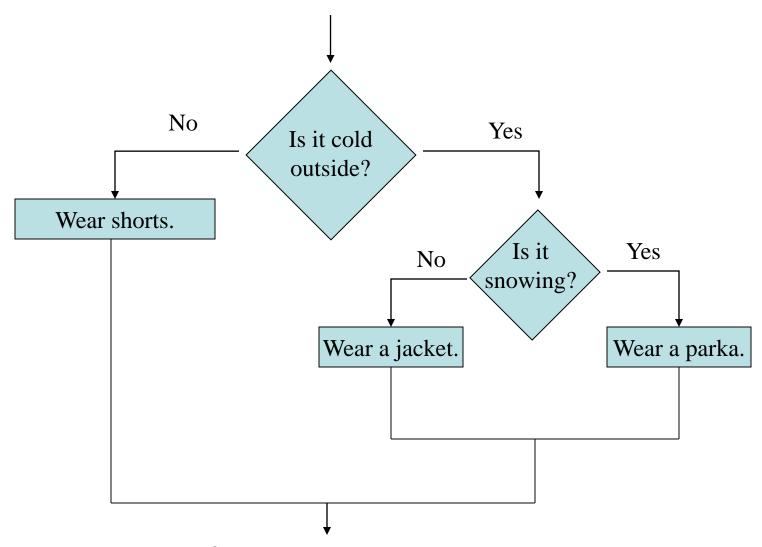

#### Nested if Statements

```
if (coldOutside)
     if (snowing)
          wearParka();
     else
          wearJacket();
else
     wearShorts();
```

## if-else Matching

- Curly brace use is not required if there is only one statement to be conditionally executed.
- However, sometimes curly braces can help make the program more readable.
- Additionally, proper indentation makes it much easier to match up else statements with their corresponding if statement.

## Alignment and Nested if Statements

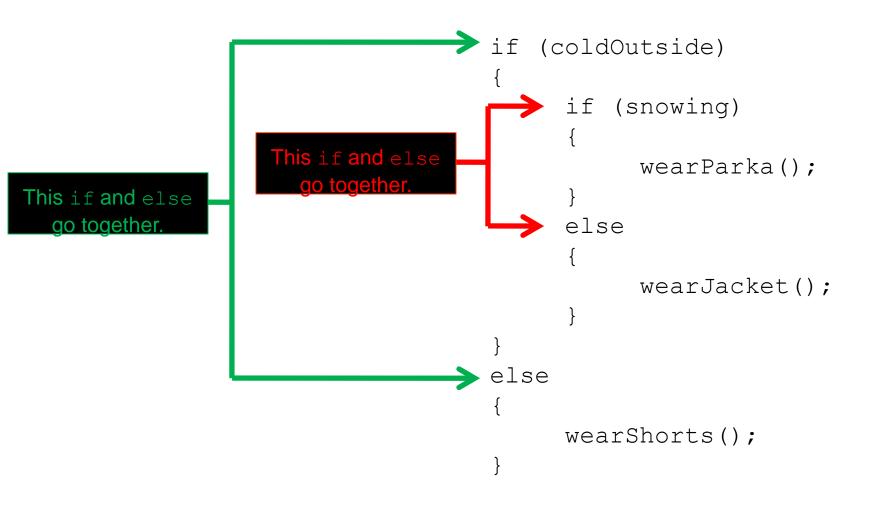

#### if-else-if Statements

#### Insert as many else if clauses as necessary

```
else
{
    statement;
    statement;
    etc.
}

These statements are executed if none of the
    expressions above are true.
```

#### if-else-if Statements

- Nested if statements can become very complex.
- The if-else-if statement makes certain types of nested decision logic simpler to write.
- Care must be used since else statements match up with the immediately preceding unmatched if statement.
- See example: <u>TestResults.java</u>

#### if-else-if Flowchart

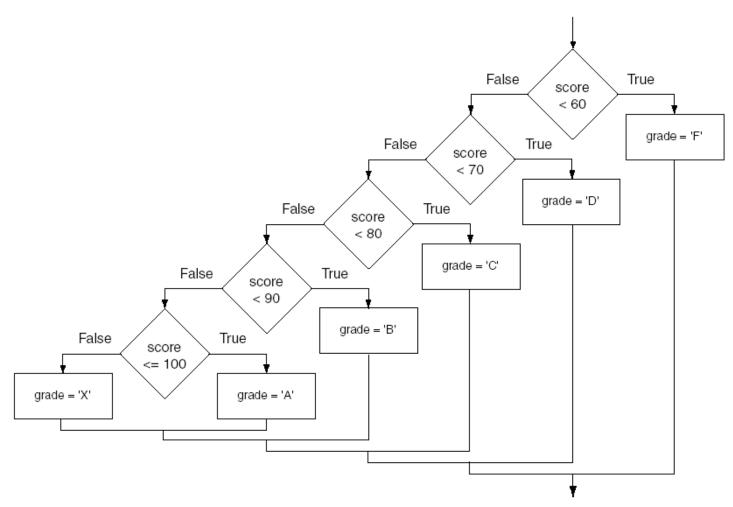

## **Logical Operators**

- Java provides two binary *logical operators* (&& and ||) that are used to combine boolean expressions.
- Java also provides one *unary* (!) logical operator to reverse the truth of a boolean expression.

## **Logical Operators**

| Operator | Meaning | Effect                                                                                                    |
|----------|---------|----------------------------------------------------------------------------------------------------|
| & &      | AND     | Connects two boolean expressions into one. Both expressions must be true for the overall expression to be true.                                                                                                    |
|          | OR      | Connects two boolean expressions into one. One or both expressions must be true for the overall expression to be true. It is only necessary for one to be true, and it does not matter which one.                  |
| !        | NOT     | The ! operator reverses the truth of a boolean expression. If it is applied to an expression that is true, the operator returns false. If it is applied to an expression that is false, the operator returns true. |

## The & & Operator

- The logical AND operator (&&) takes two operands that must both be boolean expressions.
- The resulting combined expression is true if (and *only* if) both operands are true.
- See example: <u>LogicalAnd.java</u>

| Expression 1 | <b>Expression 2</b> | Expression1 && Expression2 |
|--------------|---------------------|----------------------------|
| true         | false               | false                      |
| false        | true                | false                      |
| false        | false               | false                      |
| true         | true                | true                       |

## The | | Operator

- The logical OR operator (||) takes two operands that must both be boolean expressions.
- The resulting combined expression is false if (and *only* if) both operands are false.
- Example: <u>LogicalOr.java</u>

| <b>Expression 1</b> | <b>Expression 2</b> | Expression1    Expression2 |
|---------------------|---------------------|----------------------------|
| true                | false               | true                       |
| false               | true                | true                       |
| false               | false               | false                      |
| true                | true                | true                       |

## The! Operator

- The ! operator performs a logical NOT operation.
- If an expression is true, ! expression will be false.

```
if (!(temperature > 100))
   System.out.println("Below the maximum temperature.");
```

• If temperature > 100 evaluates to false, then the output statement will be run.

| <b>Expression 1</b> | !Expression1 |
|---------------------|--------------|
| true                | false        |
| false               | true         |

## **Short Circuiting**

- Logical AND and logical OR operations perform *short-circuit evaluation* of expressions.
- Logical AND will evaluate to false as soon as it sees that one of its operands is a false expression.
- Logical OR will evaluate to true as soon as it sees that one of its operands is a true expression.

#### Order of Precedence

- The ! operator has a higher order of precedence than the & & and | | operators.
- The & & and | | operators have a lower precedence than relational operators like < and >.
- Parenthesis can be used to force the precedence to be changed.

### Order of Precedence

| Order of Precedence | Operators           | Description                                                              |
|---------------------|---------------------|--------------------------------------------------------------------------|
| 1                   | (unary negation)!   | Unary negation, logical NOT                                              |
| 2                   | * / %               | Multiplication, Division, Modulus                                        |
| 3                   | + -                 | Addition, Subtraction                                                    |
| 4                   | < > <= >=           | Less-than, Greater-than, Less-than or equal to, Greater-than or equal to |
| 5                   | == !=               | Is equal to, Is not equal to                                             |
| 6                   | & &                 | Logical AND                                                              |
| 7                   |                     | Logical NOT                                                              |
| 8                   | = += -=<br>*= /= %= | Assignment and combined assignment operators.                            |

## Comparing String Objects

- In most cases, you cannot use the relational operators to compare two String objects.
- Reference variables contain the address of the object they represent.
- Unless the references point to the same object, the relational operators will not return true.
- See example: <u>StringCompare.java</u>
- See example: <u>StringCompareTo.java</u>

## Ignoring Case in String Comparisons

- In the String class the equals and compareTo methods are case sensitive.
- In order to compare two String objects that might have different case, use:
  - -equalsIgnoreCase, or
  - compareToIgnoreCase
- See example: SecretWord.java

## The Conditional Operator

- The *conditional operator* is a ternary (three operand) operator.
- You can use the conditional operator to write a simple statement that works like an if-else statement.

### The Conditional Operator

• The format of the operators is:

BooleanExpression ? Value1 : Value2

- This forms a conditional expression.
- If BooleanExpression is true, the value of the conditional expression is Value1.
- If BooleanExpression is false, the value of the conditional expression is Value2.

### The Conditional Operator

• Example:

```
z = x > y ? 10 : 5;
```

• This line is functionally equivalent to:

```
if(x > y)
  z = 10;
else
  z = 5;
```

#### The Conditional Operator

• Many times the conditional operator is used to supply a value.

```
number = x > y ? 10 : 5;
```

• This is functionally equivalent to:

```
if(x > y)
  number = 10;
else
  number = 5;
```

See example: <u>ConsultantCharges.java</u>

- The if-else statement allows you to make true / false branches.
- The switch statement allows you to use an ordinal value to determine how a program will branch.
- The switch statement can evaluate an *integer* type or *character* type variable and make decisions based on the value.

• The switch statement takes the form:

```
switch (SwitchExpression)
  case CaseExpression:
    // place one or more statements here
   break:
  case CaseExpression:
    // place one or more statements here
    break;
    // case statements may be repeated
    //as many times as necessary
  default:
    // place one or more statements here
```

```
switch (SwitchExpression)
{
   ...
}
```

- The switch statement will evaluate the *SwitchExpression*, which can be a byte, short, int, long, or char. If you are using Java 7, the *SwitchExpression* can also be a string.
- If there is an associated case statement that matches that value, program execution will be transferred to that case statement.

• Each case statement will have a corresponding CaseExpression that must be unique.

```
case CaseExpression:
    // place one or more statements here
    break;
```

• If the *SwitchExpression* matches the *CaseExpression*, the Java statements between the colon and the break statement will be executed.

#### The case Statement

- The break statement ends the case statement.
- The break statement is optional.
- If a case does not contain a break, then program execution continues into the next case.
  - See example: <u>NoBreaks.java</u>
  - See example: <u>PetFood.java</u>
- The default section is optional and will be executed if no *CaseExpression* matches the *SwitchExpression*.
- See example: <u>SwitchDemo.java</u>

- You can use the System.out.printf method to perform formatted console output.
- The general format of the method is:

```
System.out.printf(FormatString, ArgList);
```

System.out.printf(FormatString, ArgList); FormatString is ArgList is optional. It is a list of additional arguments a string that contains text and/or that will be formatted according to the format special formatting specifiers. specifiers listed in the

format string.

A simple example:

```
System.out.printf("Hello World\n");
```

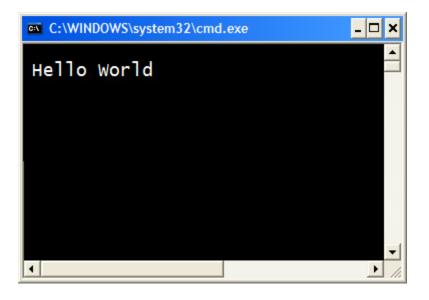

Another example:

```
int hours = 40;
System.out.printf("I worked %d hours.\n", hours);
```

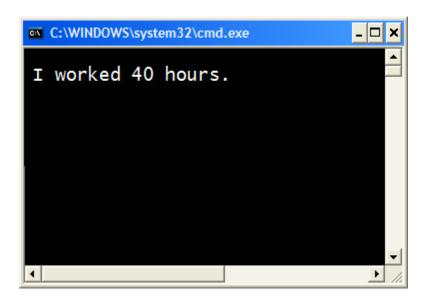

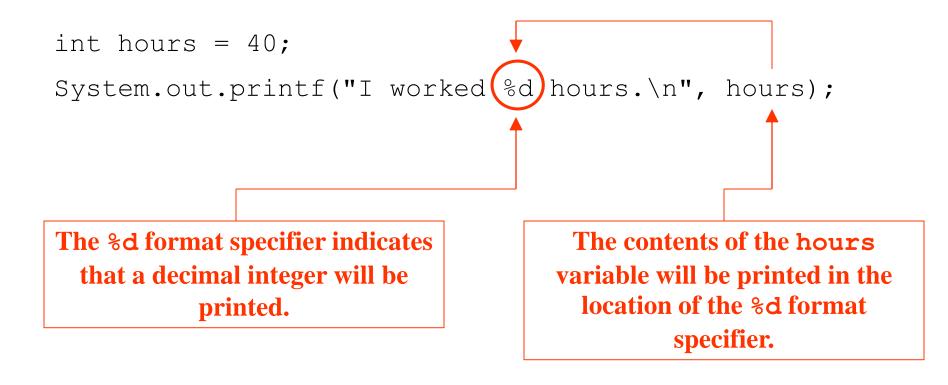

#### Another example:

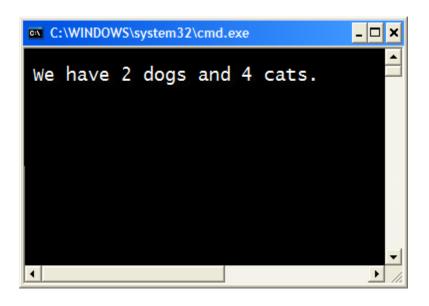

Another example:

```
double grossPay = 874.12;
System.out.printf("Your pay is %f.\n", grossPay);
```

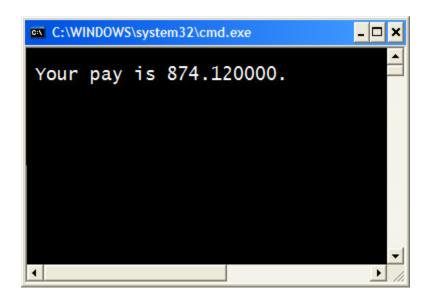

• Another example:

```
double grossPay = 874.12;
System.out.printf("Your pay is %f \n", grossPay);
```

The %f format specifier indicates that a floating-point value will be printed.

The contents of the grossPay variable will be printed in the location of the %f format specifier.

Another example:

```
double grossPay = 874.12;
System.out.printf("Your pay is %.2f.\n", grossPay);
```

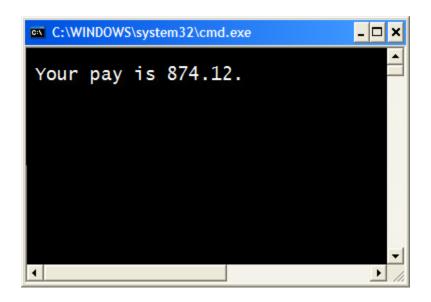

#### Another example:

```
double grossPay = 874.12;
System.out.printf("Your pay is @.2f.\n", grossPay);
```

The %.2f format specifier indicates that a floating-point value will be printed, rounded to two decimal places.

Another example:

```
double grossPay = 5874.127;
System.out.printf("Your pay is (.2f.\n", grossPay);
```

The %, . 2f format specifier indicates that a floating-point value will be printed with comma separators, rounded to two decimal places.

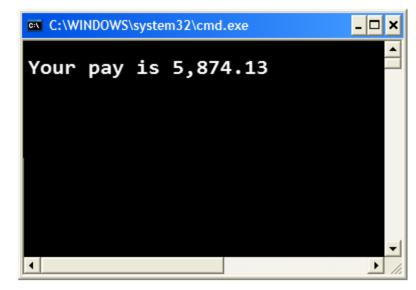

Another example:

```
String name = "Ringo";
```

System.out.printf("Your name is %s.\n", name);

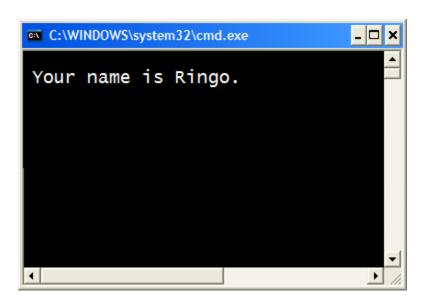

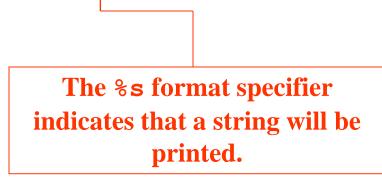

• Specifying a field width:

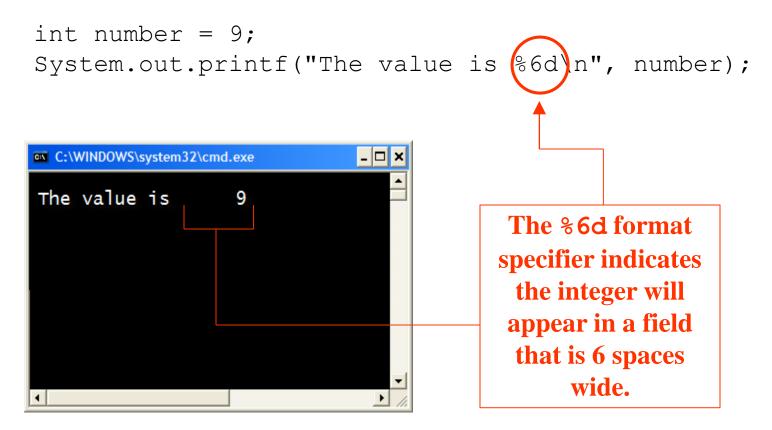

#### Another example:

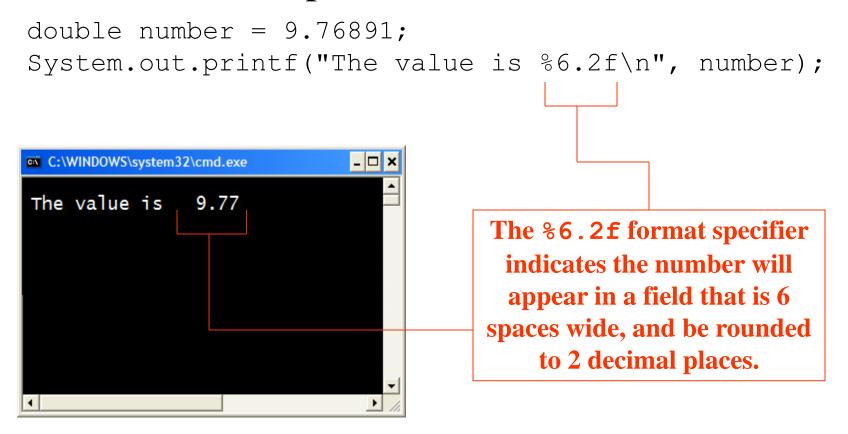

- See examples:
  - Columns.java
  - CurrencyFormat.java

### The String.format Method

- The String.format method works exactly like the System.out.printf method, except that it does not display the formatted string on the screen.
- Instead, it returns a reference to the formatted string.
- You can assign the reference to a variable, and then use it later.

#### The String.format Method

• The general format of the method is:

String.format(FormatString, ArgumentList);

FormatString is
a string that
contains text and/or
special formatting
specifiers.

ArgumentList is optional. It is a list of additional arguments that will be formatted according to the format specifiers listed in the format string.

#### The String.format Method

- See examples:
  - CurrencyFormat2.java
  - CurrencyFormat3.java